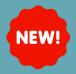

## NEW AUTOTEXT: INTERIM H&P

## Summary

A new autotext called ;interim\_HandP has been created and is available to use

## Steps to Use:

## • Search for Interim H&P Note:

|       |                         |                           |         |   | 4 þ |
|-------|-------------------------|---------------------------|---------|---|-----|
|       | All (232) Favorites (0) |                           | Interim | × |     |
| *Note | Templates               |                           |         |   |     |
|       | Name +                  | Description               |         |   |     |
|       | Interim H&P Note        | Interim H&P Note Template |         |   |     |
|       |                         |                           |         |   |     |
|       |                         |                           |         |   |     |
|       |                         |                           |         |   |     |

• Open the free text note and type ;interim\_HandP

| terim H&P Note | × | List |     |   |     |              |  |
|----------------|---|------|-----|---|-----|--------------|--|
| Tahoma         |   | 9    | - X | Б | (m) | <b>□</b>   ★ |  |

- The autotext will populate:
  - The drop-down will default to no changes found

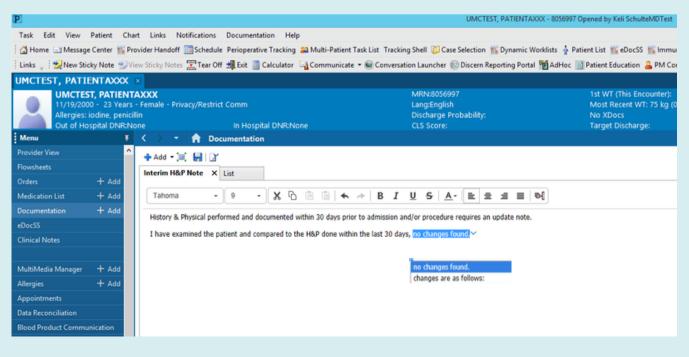